Passo a passo para cadastramento inicial no programa NFG e indicação da ACERGS (como entidade de Assistência Social):

Acesse o site da NFG através do link: [https://nfg.sefaz.rs.gov.br/site/cidadao.aspx,](https://nfg.sefaz.rs.gov.br/site/cidadao.aspx) conforme imagem abaixo:

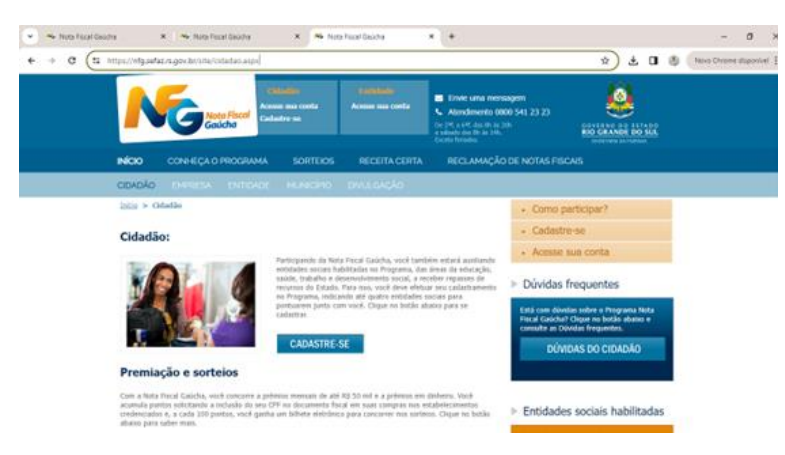

Clique no botão "CADASTRE-SE".

Insira o número do seu CPF, a data de nascimento (formato: DD/MM/AAAA), e a seguir clique nos botões "Não sou um robô" e "Cadastrar", conforme imagem abaixo:

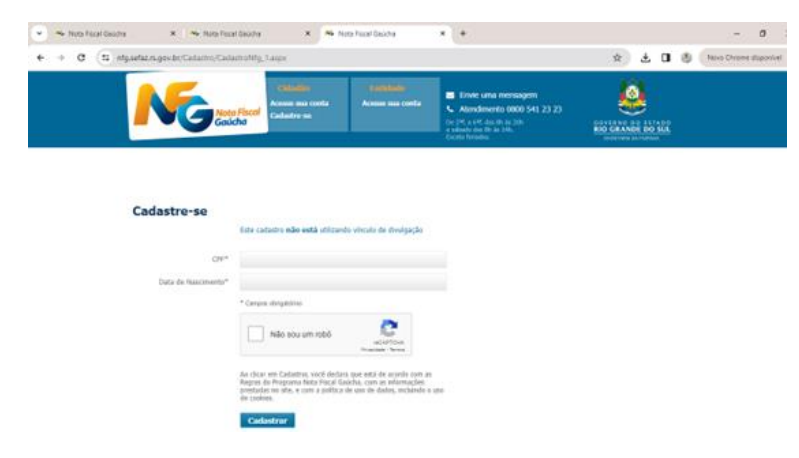

Insira o número da sua carteira de motorista (CNH) e clique em "Validar", se não tiver habilitação, clique em "Não tenho esta informação", conforme imagem abaixo:

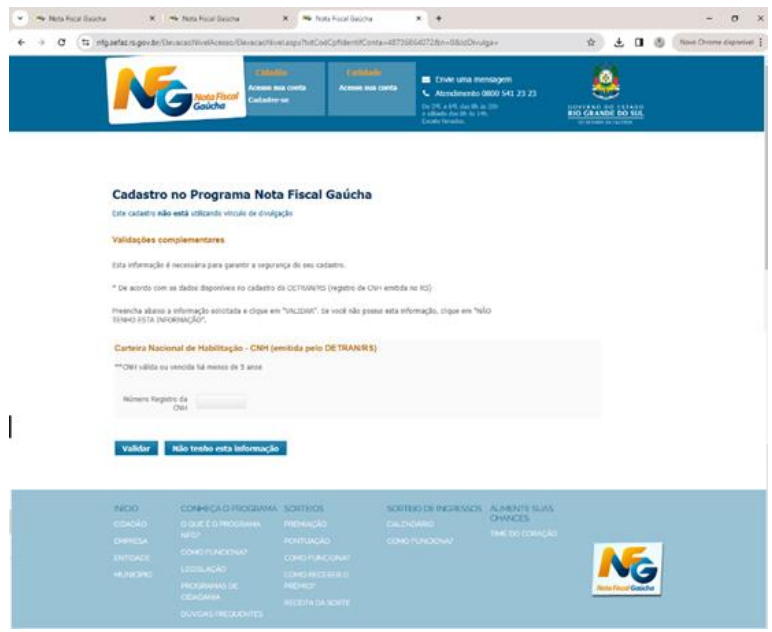

Conforme imagem abaixo, coloque o número do seu CEP, o número do seu telefone (o DDD, 51 se for POA, seguido do número do seu telefone, indicando se é celular, ou fixo), informe o número do seu e-mail e confirmar o mesmo, inserir senha (que deve conter letras e números e pelo menos 6 caracteres) e confirmar a mesma, e informar uma frase de

segurança (que será exibida em todos os e-mails enviados automaticamente pelo Programa NFG para você, garantindo a procedência e autenticidade da mensagem, a fim de prevenir fraudes e golpes). Escolha seu time do coração, se for o caso, e clique no botão "Salvar e Indicar Entidades";

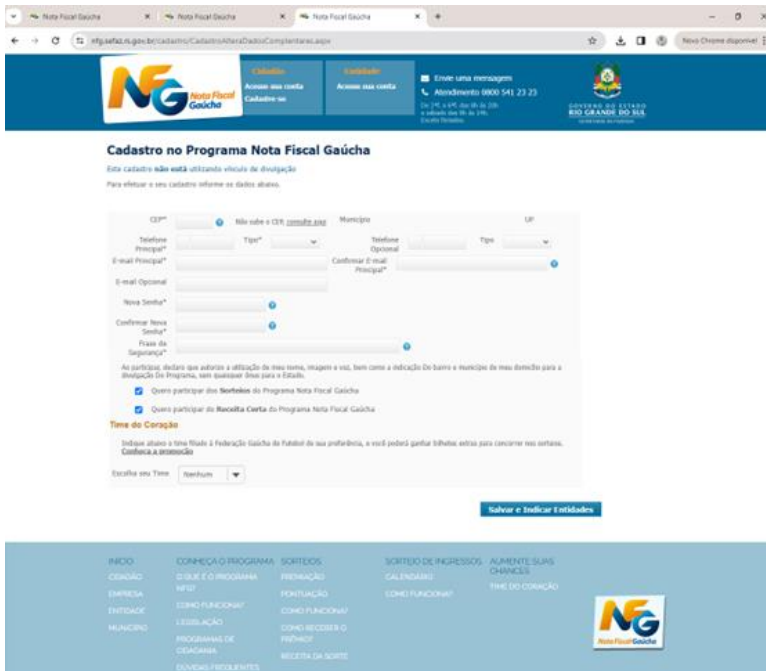

Clique no botão "OK" que vai aparecer em uma janela e ir para a indicação de entidades, clique no botão "+" da Área Assistência Social (correspondente à atuação da ACERGS), conforme imagem abaixo:

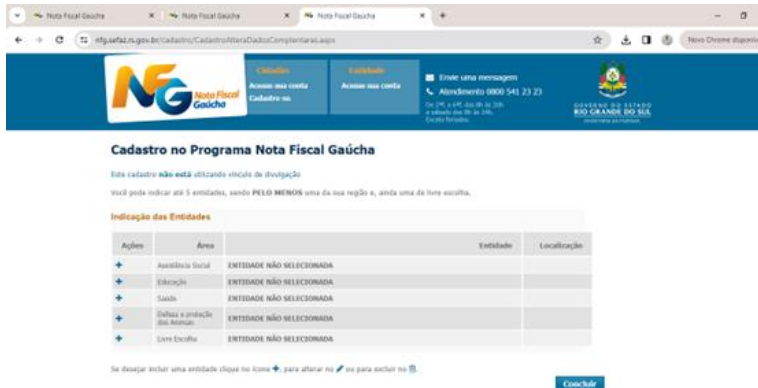

Selecionar o Município de Porto Alegre, e inserir o nome completo da entidade (Associação de Cegos do Rio Grande do Sul), clicando em "Pesquisar". Clique no botão "bolinha" antes do nome da associação confirmado, e clique em "Salvar", conforme imagem abaixo:

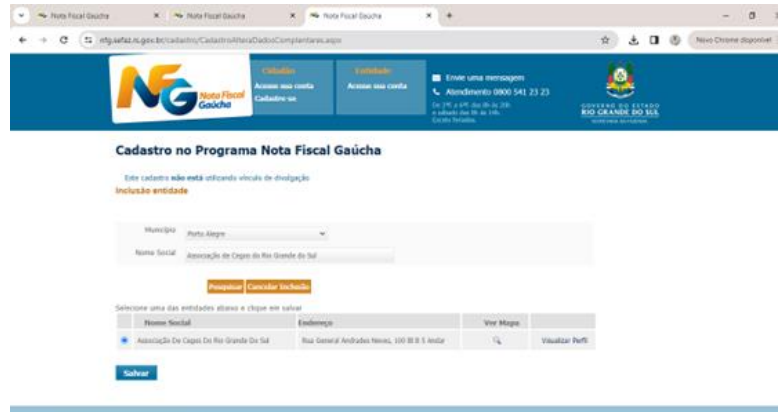

Se não houver mais nenhuma entidade das demais áreas para informar, clique no botão "Concluir".

Pronto! Sua inscrição e da instituição escolhida para concorrer a premiação também está concluída, com a informação "Cadastramento realizado com sucesso", conforme imagem abaixo!

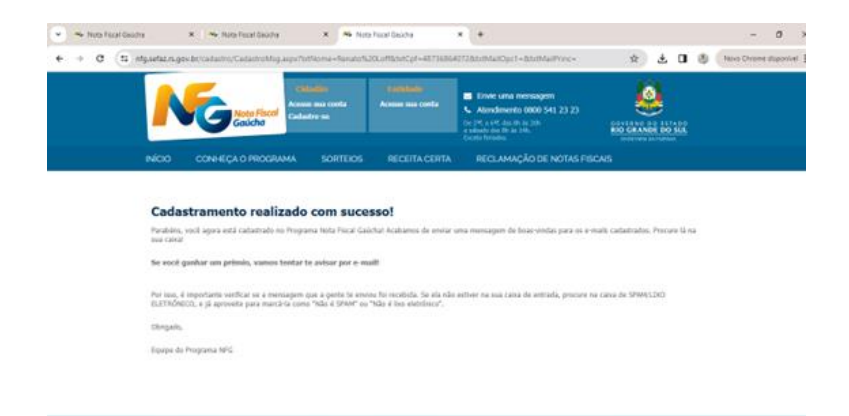

Agora é só informar o seu CPF no momento da emissão da NF, para toda a compra realizada em estabelecimento que opera no comércio a varejo dentro do estado do RS.

Desde já gratos, o Governo do Estado do RS e a ACERGS, pelo seu cadastramento no programa Nota Fiscal Gaúcha!